## Introducing Manakin: Overview & Architecture

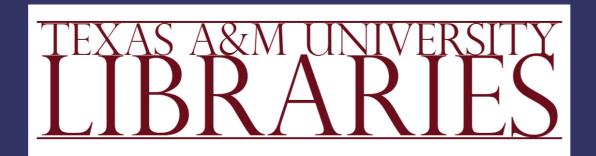

Scott Phillips, Cody Green, Alexey Maslov, Adam Mikeal, and John Leggett

Outline

Overview

Architecture

Demonstration

### Manakin Overview

(non-technical)

## What is Manakin?

- ► Interface framework
  - Modular
  - Extendable
  - Tiered

► A new interface to Dspace

## What can Manakin do?

Modify Look-and-Feel

▶ Visualize Metadata

Brand Content

Provide Modularity

### Look & Feel

- ► Style
- Adapt

### Visualization

- ▶ Interpret metadata
- Explain metadata
- ▶ Link metadata

### Branding

- Repository
- Communities
- ▶ Collections
- ▶ Items

### Modularity

- Extend
- Modular

### Manakin vs JSP UI

- JSP UI
  - Difficult & expensive to extend
  - One monolithic interface for all collection regardless of content

- Manakin
  - Modular design makes extensions easier
  - Multiple interface that can adapt to the needs of a collection
  - Metadata in native formats

## It is ready now

- Manakin 1.0 released
  - Browsing, Searching
  - Authentication
  - Submission
  - Administration

http://di.tamu.edu/projects/manakin/

## How do I get started?

You will need an installation of DSpace

First, install Manakin on your DSpace

Next, design your new interface

### Architecture (technical)

## Three Components

Aspects

▶ Themes

▶ DRI Schema

# Aspect Chain Aspect 1 Aspect 2 Aspect 3 Theme B Theme C DRI Document

### Structural Overview

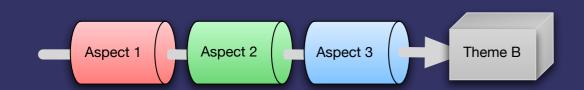

### Aspects

Implement a set of related features

► Applied to **all** pages

- "Aspect Chain"
  - Input DRI
  - Output DRI

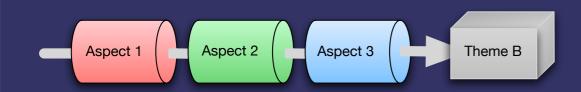

### Aspects

Implement a set of related features

- ► Core Aspects:
  - Artifact Browser
  - E-Person
  - Submission
  - Administrative

- ▶ Possibilities:
  - Shopping cart
  - Specialized searching
  - Customized workflow

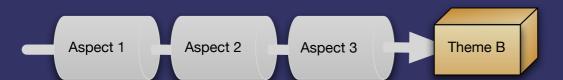

### Themes

Abstract representation of a DSpace page

- May apply to:
  - A Single page
  - All pages in a collection
  - All pages in a community
  - The whole repository

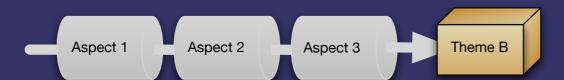

### Themes

Abstract representation of a DSpace page

- Self contained packages
  - XSL stylesheets
  - CSS stylesheets
  - Images
  - Static resources

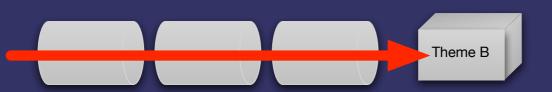

### DRI Schema

Abstract representation of a DSpace page

▶ Digital Repository Interface

- Metadata elements
  - METS, MODS, QDC, DIM
  - Extendable to other metadata formats

- Structural elements
  - TEI (light)

#### 

### Putting it all together

### Tiers

- 1. Style Tier
  - XHTML + CSS
  - Create simple themes

- 2. Theme Tier
  - XSL + XHTML + CSS
  - Create complex themes

- 3. Aspect Tier
  - Cocoon + Java
  - Add new features

### Demonstration

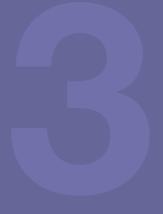